gwinnettcounty **GOVERNMENT FIRE & EMERGENCY SERVICES**

### **Business Plan 2018**

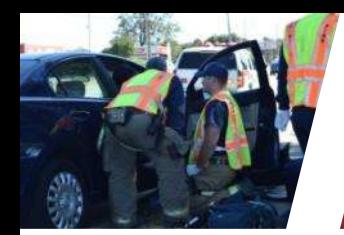

### **Mission, Vision, Values**

#### Mission **Save Lives and Protect Property**

#### Vision **To Deliver the Highest Quality of Service**

#### Values **Truth, Trust, Respect, and Unity**

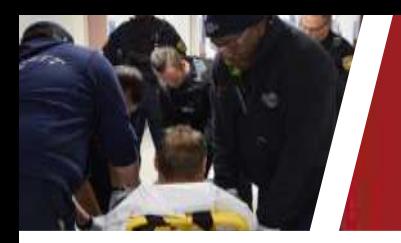

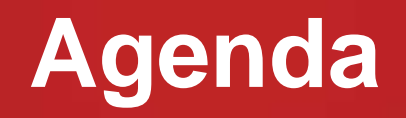

- **Department Overview**
- **Safe and Healthy Community**
- **2018 Budget**
- **Summary**

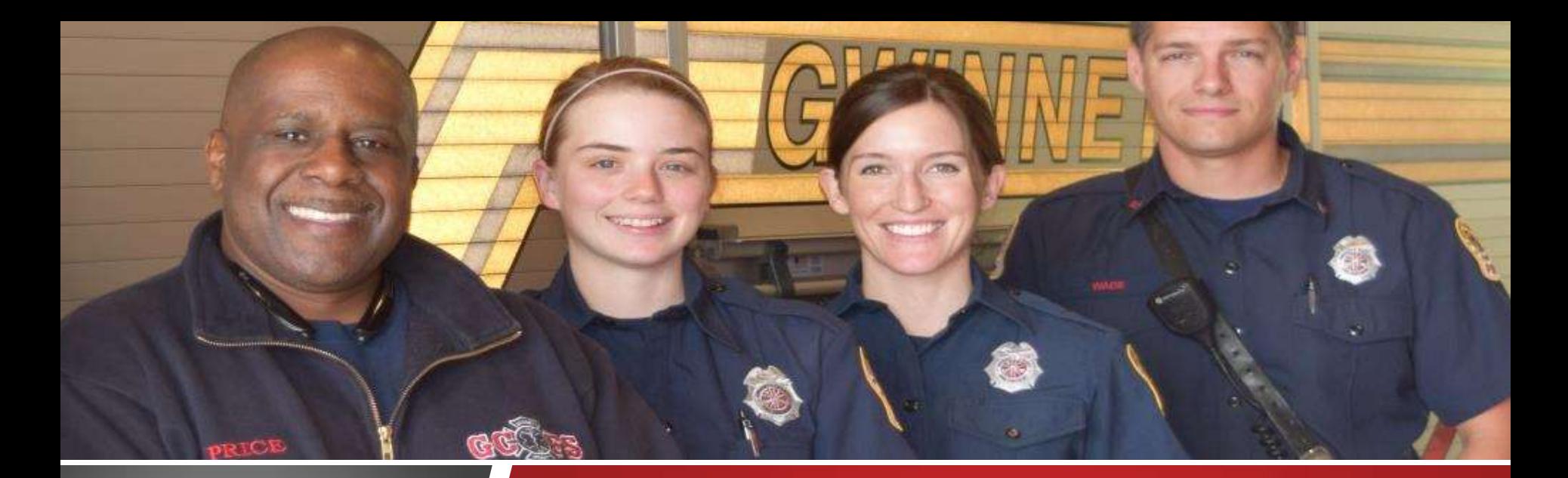

**FIRE & EMERGENCY SERVICES**

### **Department Overview**

gwinnettcounty **GOVERNMENT** 

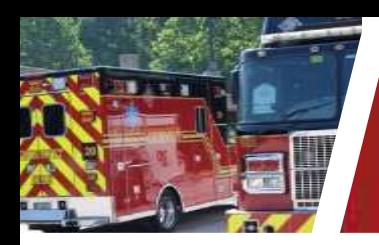

#### **Service Delivery Model**

• Integrated Fire, Medical, and Community Risk Reduction

### **Emergency Calls**

- 78,661 in 2016; 75 percent were medical calls
- **2017 Human/Capital Resources**
- 916 authorized staff, 31 stations, 11 ladder trucks, 29 medical units, 6 specialty teams

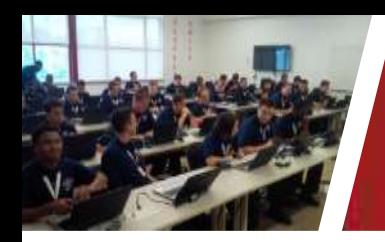

#### **Department Divisions**

- Business Services
- Community Risk Reduction
- Employee Support and Initiatives
- Operations

### **Budget**

- \$105 million operating
- SPLOST (Capital)

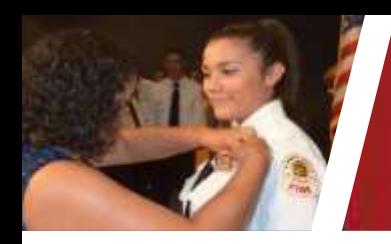

#### **Achievements**

- ISO Rating of 2
- CFAI Accreditation
- Paramedic Program Reaccreditation
- American Heart Association Mission: Lifeline® EMS – Gold Award

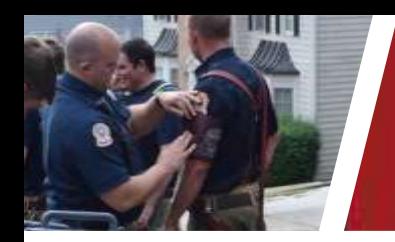

#### **Gwinnett County Priorities**

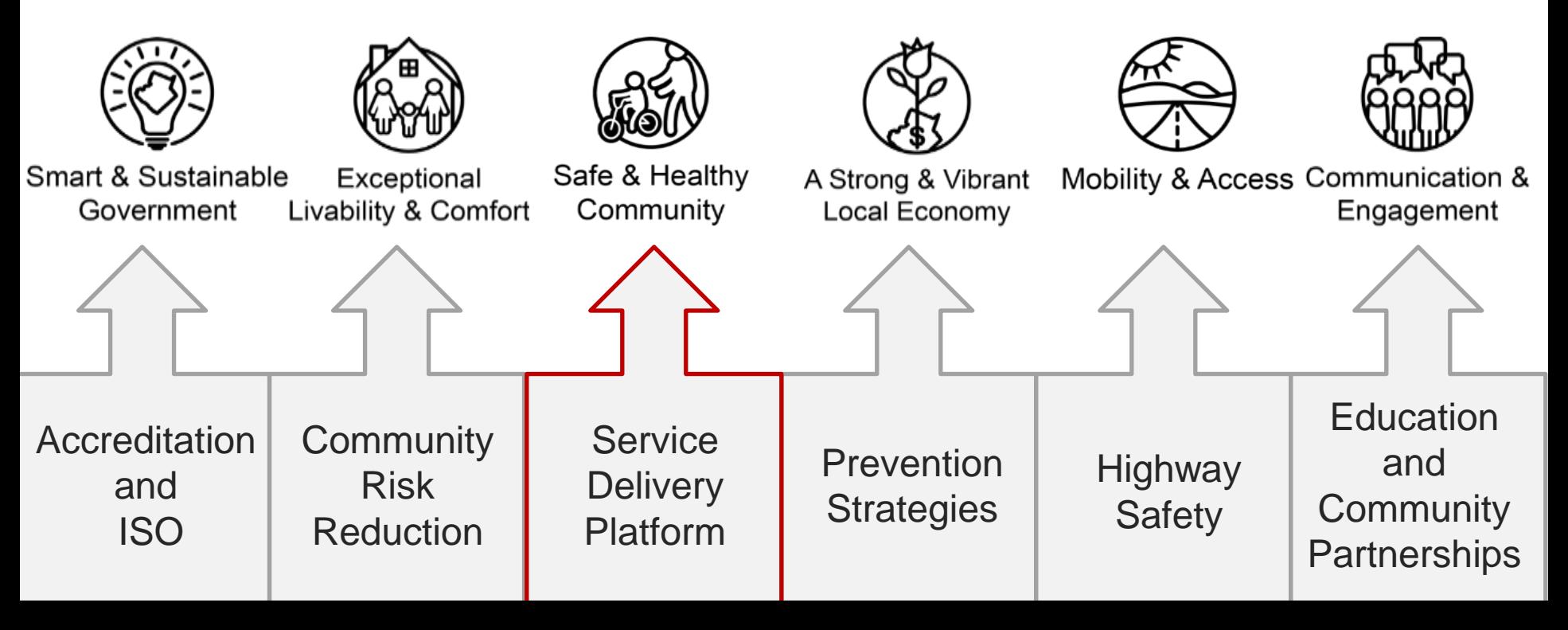

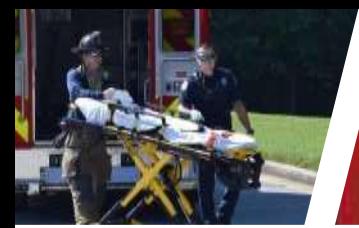

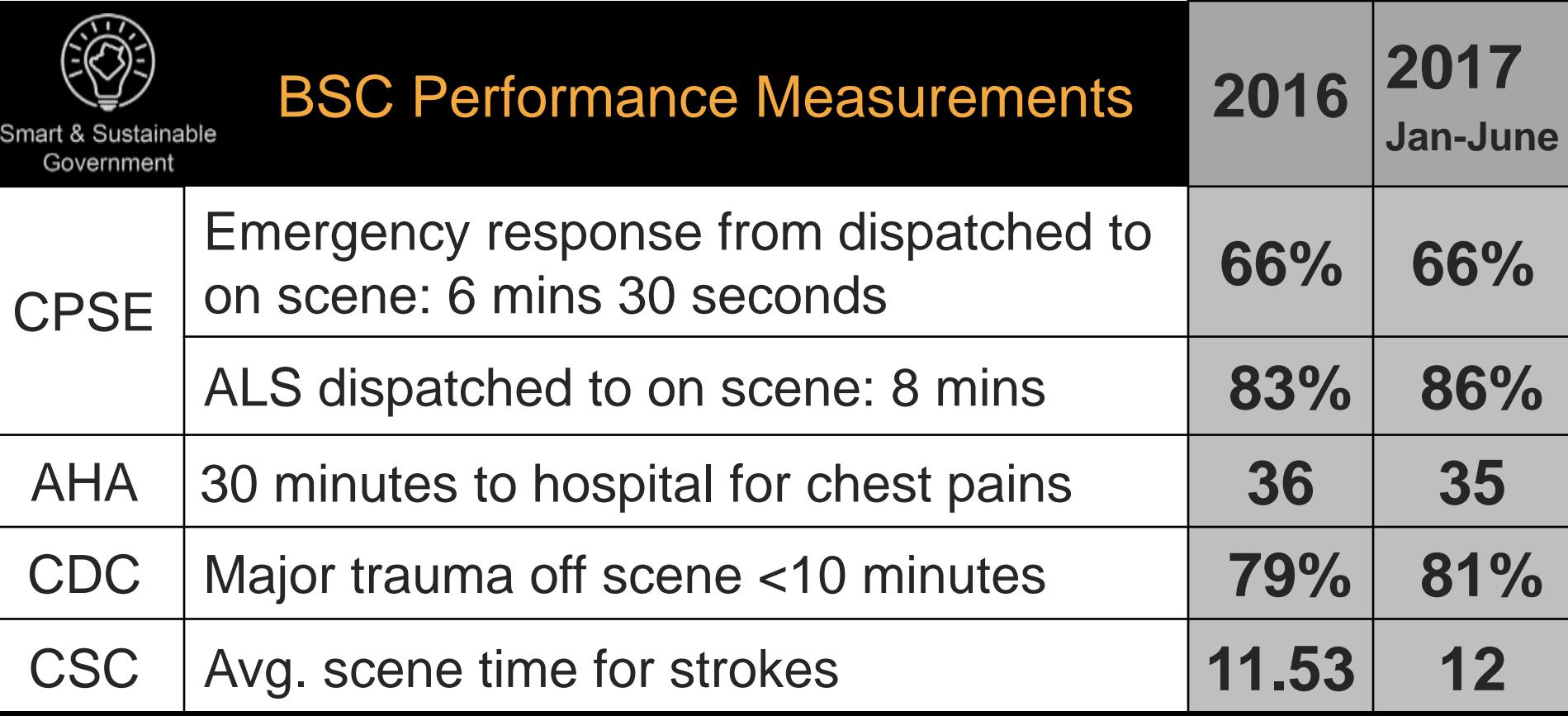

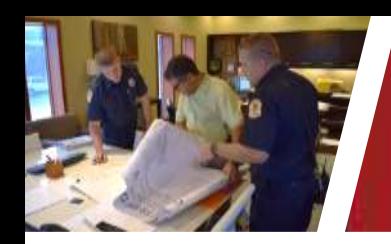

#### **Community Risk Reduction**

- Balance Response with Prevention Strategies
- Invested in improving the Fire and Life Safety Health of our Community
- Committing Resources to Sustain Economic Progress and Resiliency

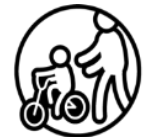

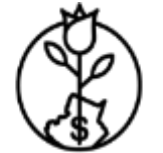

Safe & Healthy Community

A Strong & Vibrant Local Economy

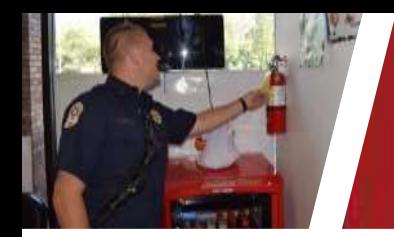

#### **Community Risk Reduction**

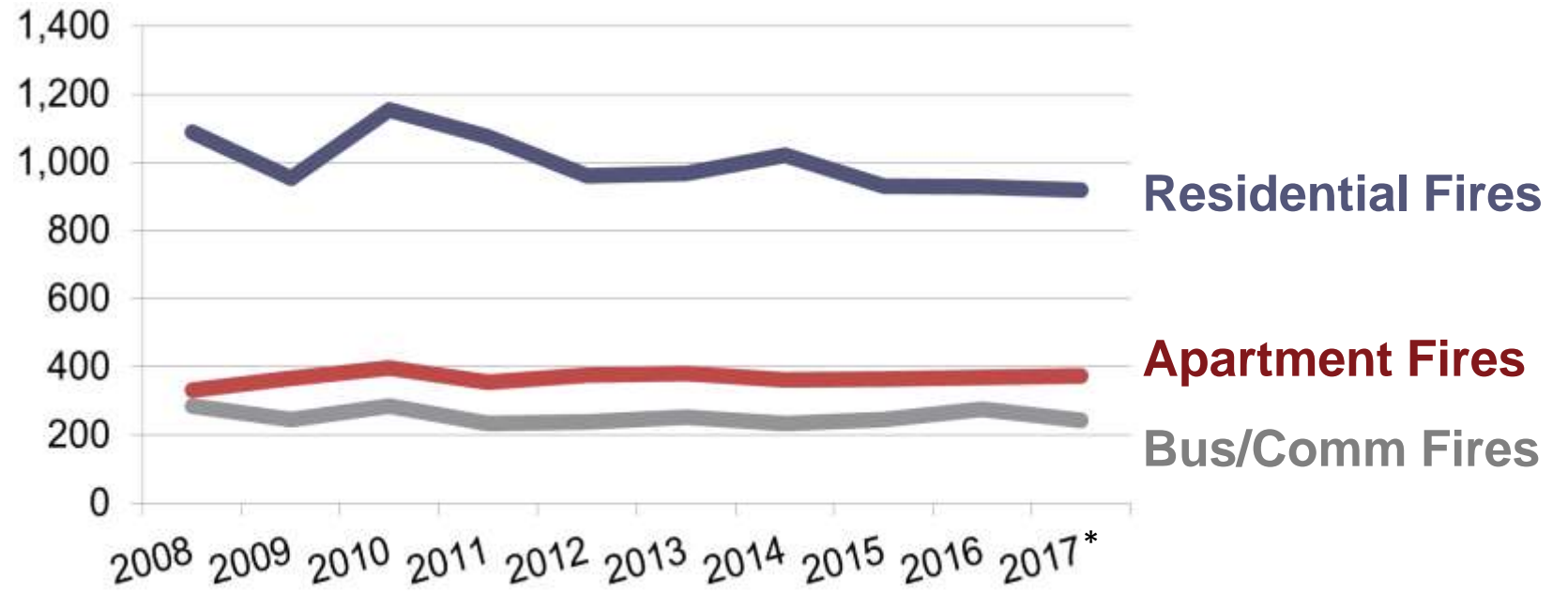

\*Projected 2017 data

### **Community Risk Reduction**

- Workplace F.A.C.T.
- CPR/AED/First Aid
- Water Safety
- Safe Sitter
- SeniorBSafe

#### **Total Programs:** 3,207 **Total Participants:** 252,802

- Home Safety
- Childhood Injury
- **Special Events**
- Station and School Visits/Programs

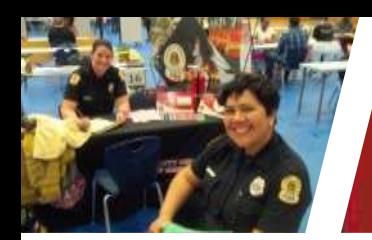

#### **Community Engagement**

- Public Information
- Community Partnerships
- Maxwell High School
- Fire Explorers
- Citizens Fire Academy
- Recruitment Events

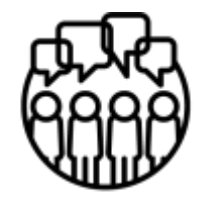

Communication & Engagement

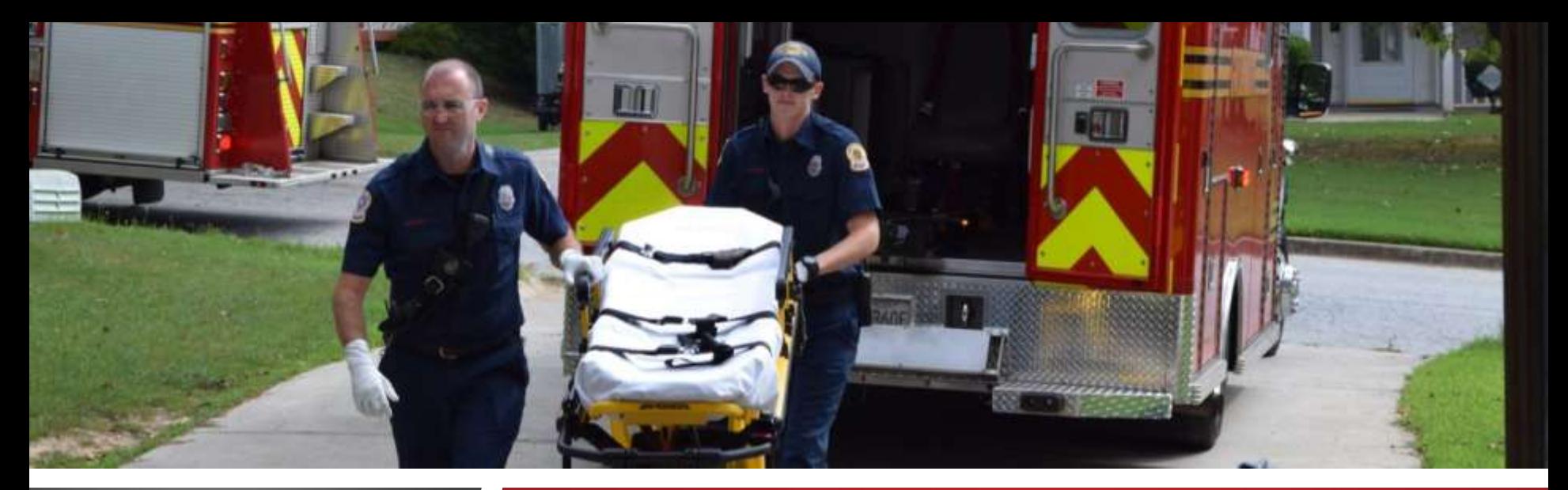

**FIRE & EMERGENCY SERVICES**

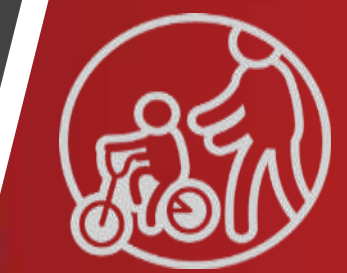

### **Safe & Healthy Community**

gwinnettcounty **GOVERNMENT** 

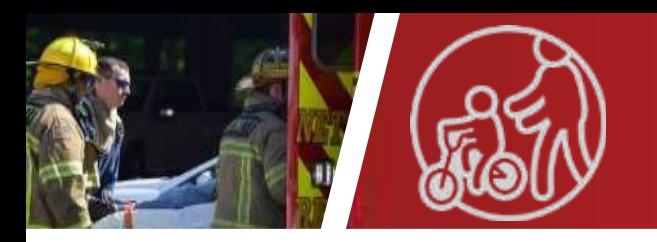

#### **Vision for Growth and Development**

Demands for Services

- Increase in Calls
- Increase in Medical Transports
- Rapid Transports

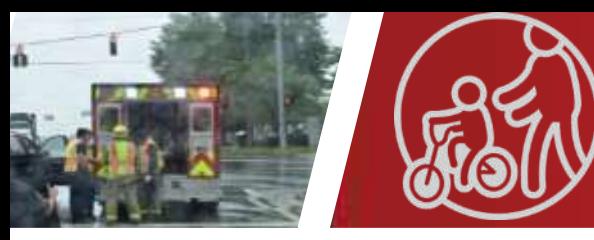

#### **Total Calls**

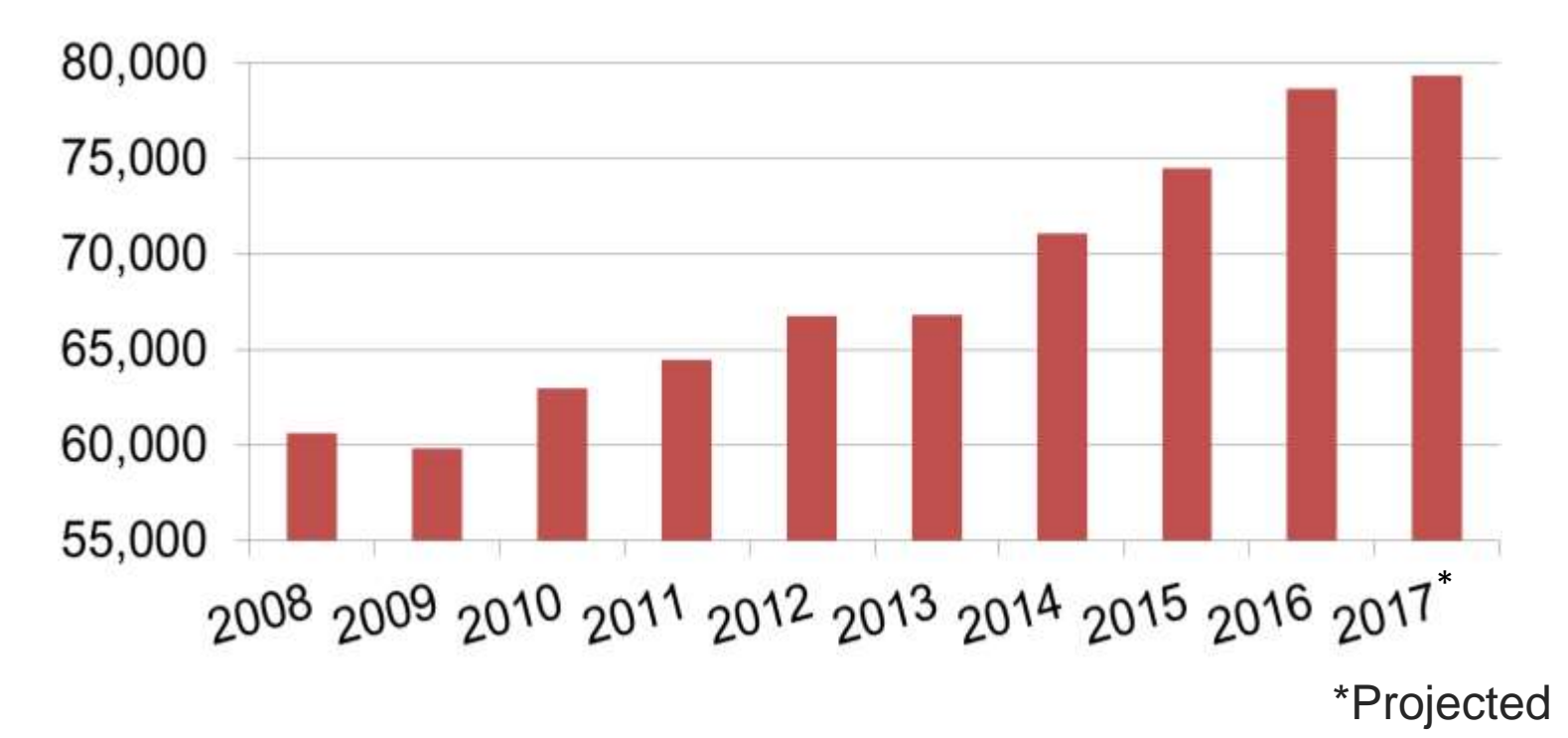

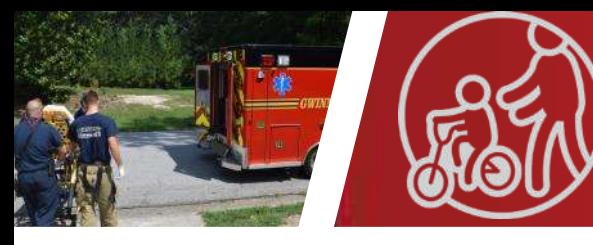

#### **Medical Transports**

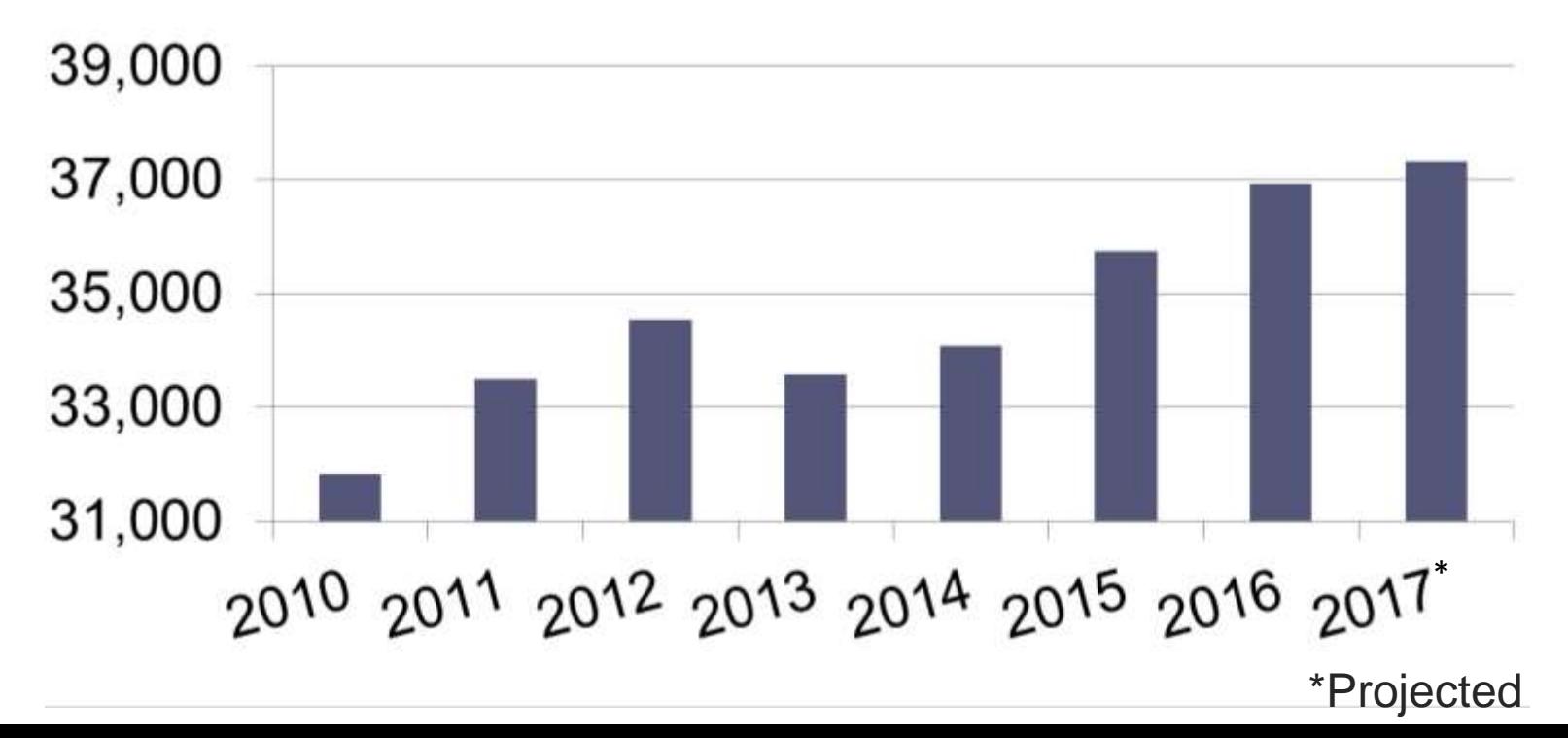

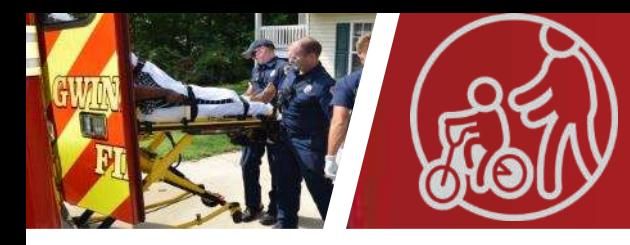

#### **Transports by Age Group**

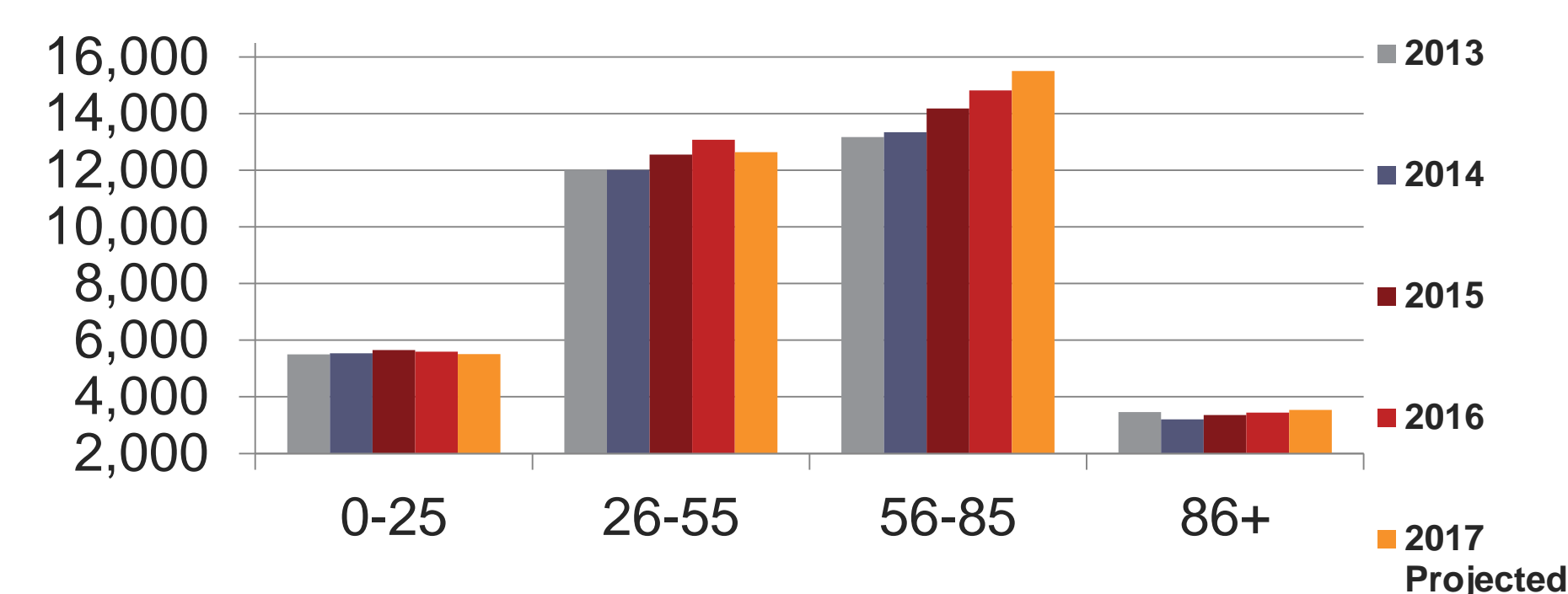

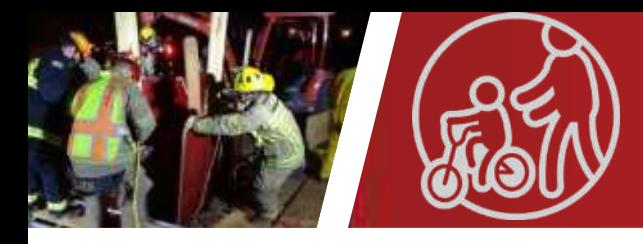

#### **Diagnosis by Age Group**

- 0 25 years old: Respiratory Trauma
- 26 55 years old: Cardiac/Respiratory Trauma
- 56 85 years old: Cardiac/Respiratory Trauma
- 86 years and older: Cardiac/Respiratory Trauma

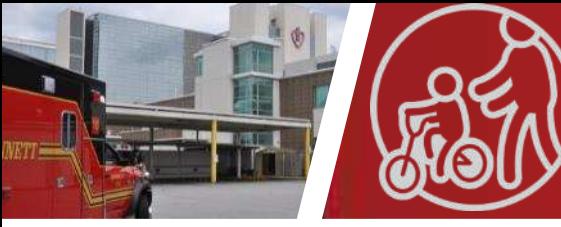

#### **Rapid Transport and Life-Saving Care**

- Cardiac/STEMI
- Stroke
- Trauma

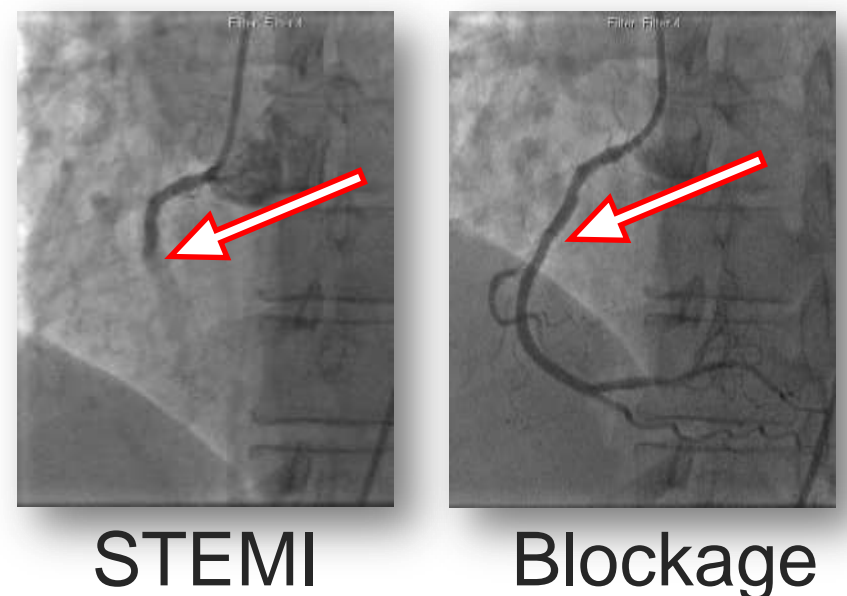

Removed

#### STEMI Confirmed

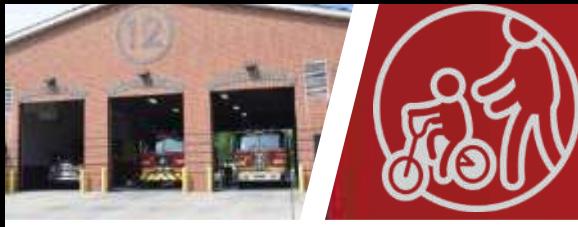

#### **Meeting Current and Future Needs**

- **Med Units**
- Ladder
- **Stations**

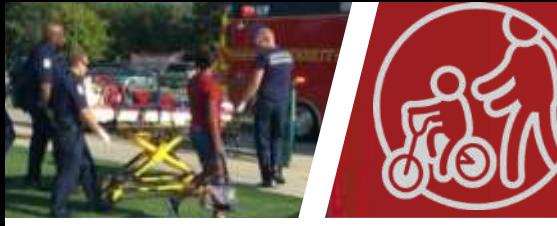

#### **Med Unit Coverage**

#### Average Response Time (in minutes)

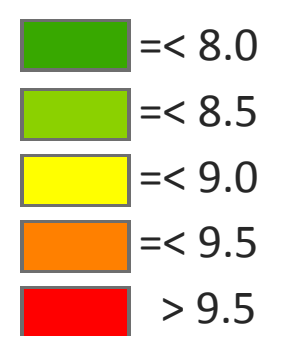

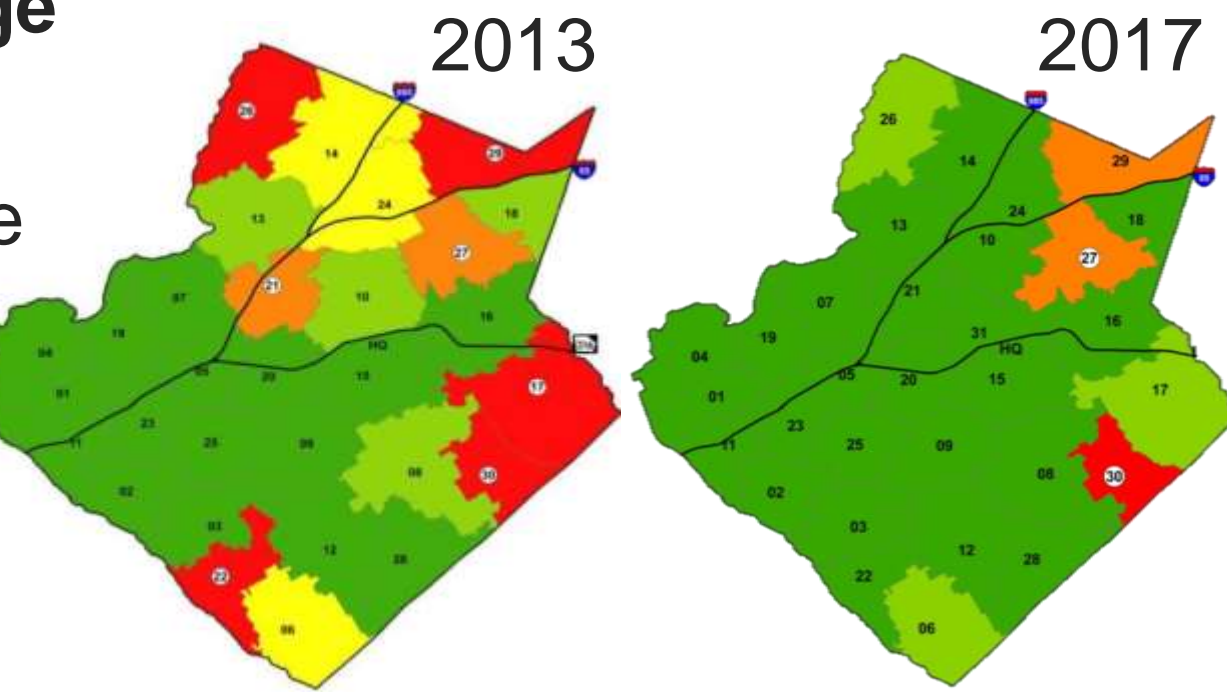

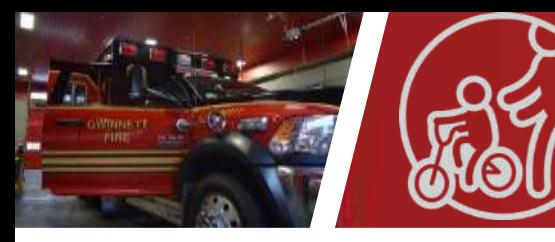

#### **Proposed Med Units**

Average Response Time (in minutes)

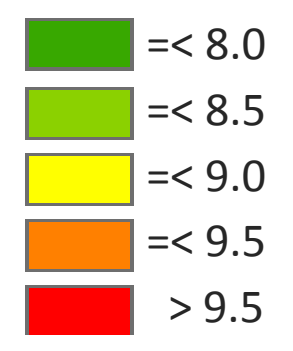

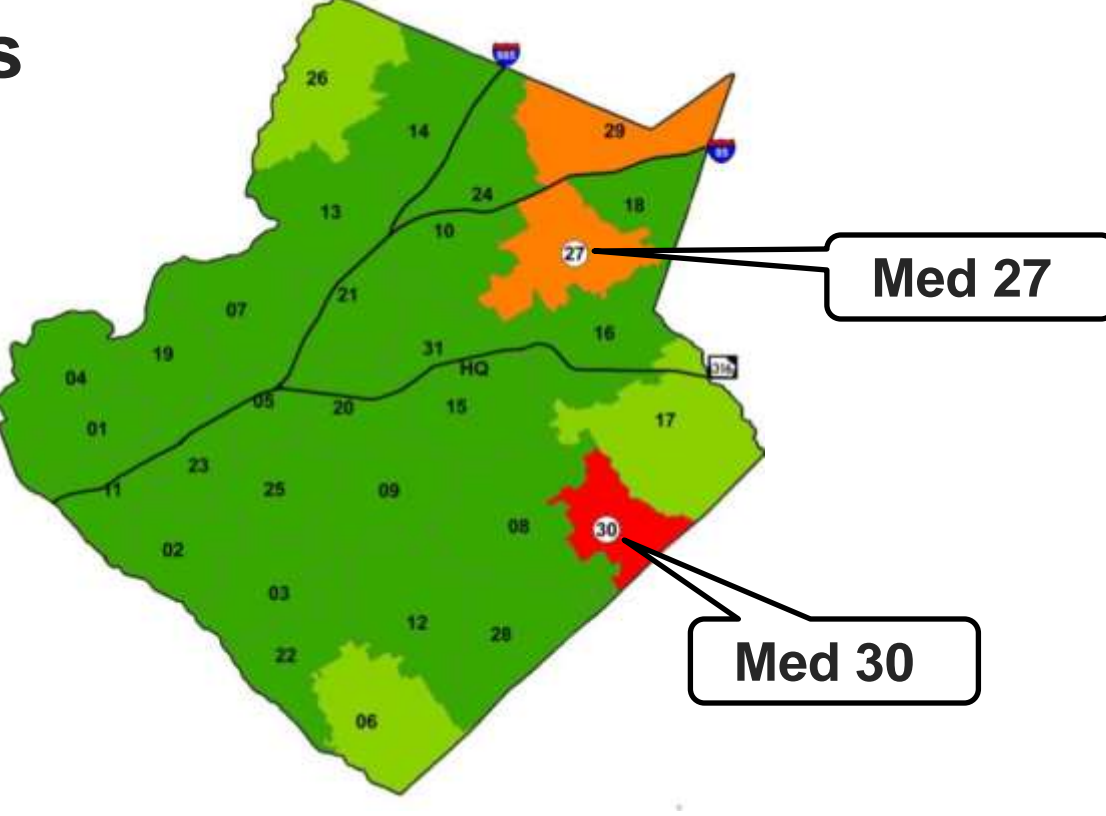

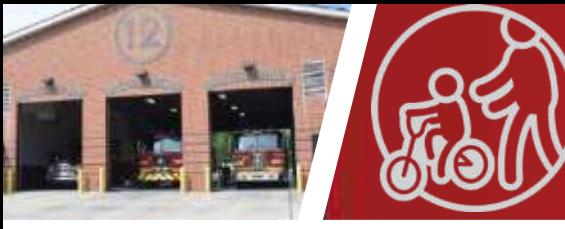

#### **Ladder Coverage**

- Traditional use
- Tactical changes
- Current uses

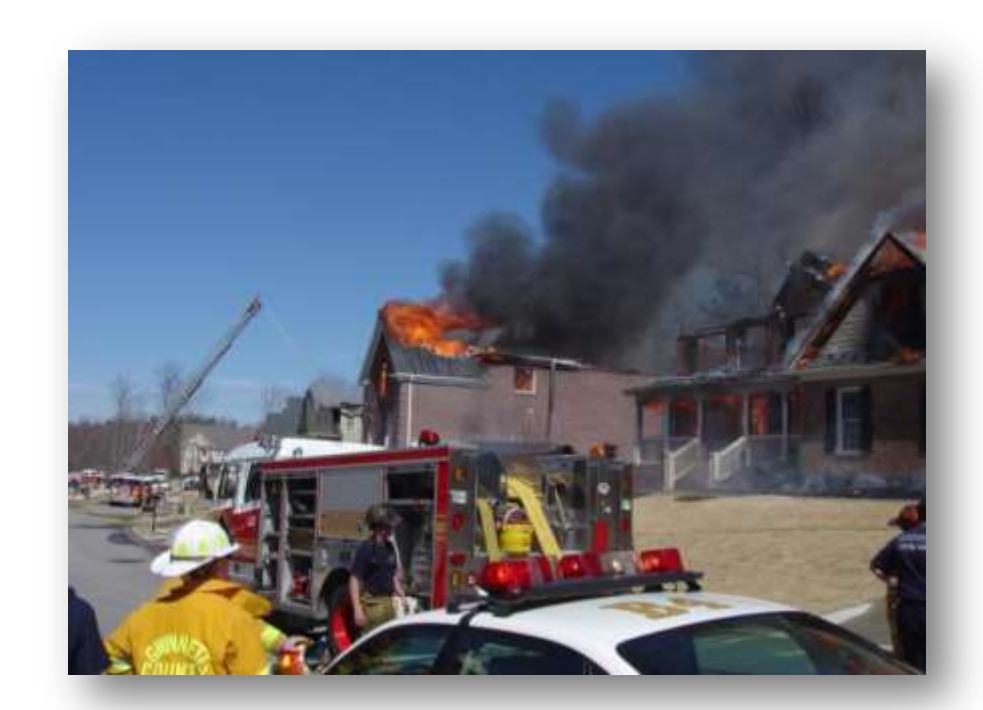

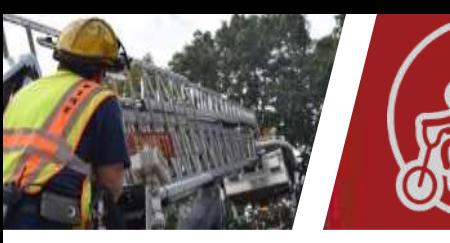

#### **Ladder Coverage**

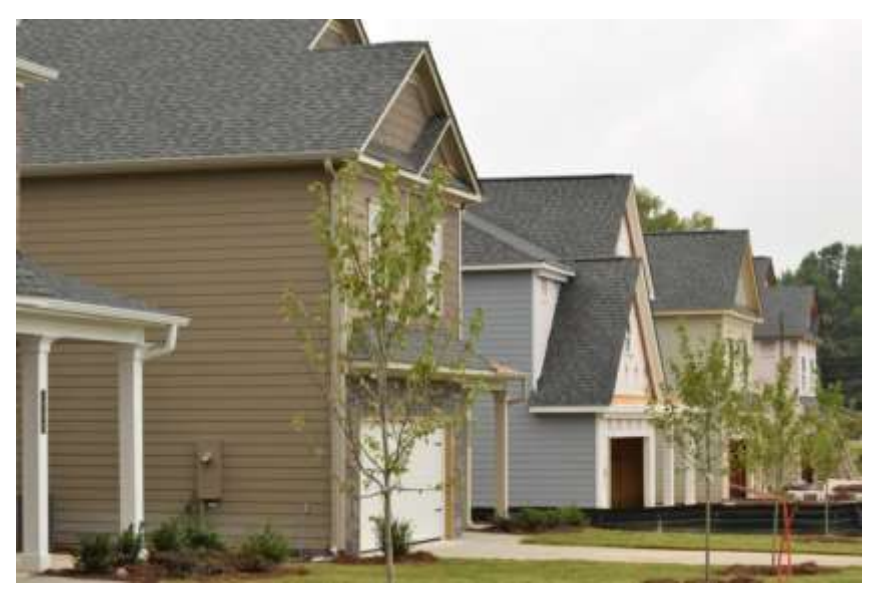

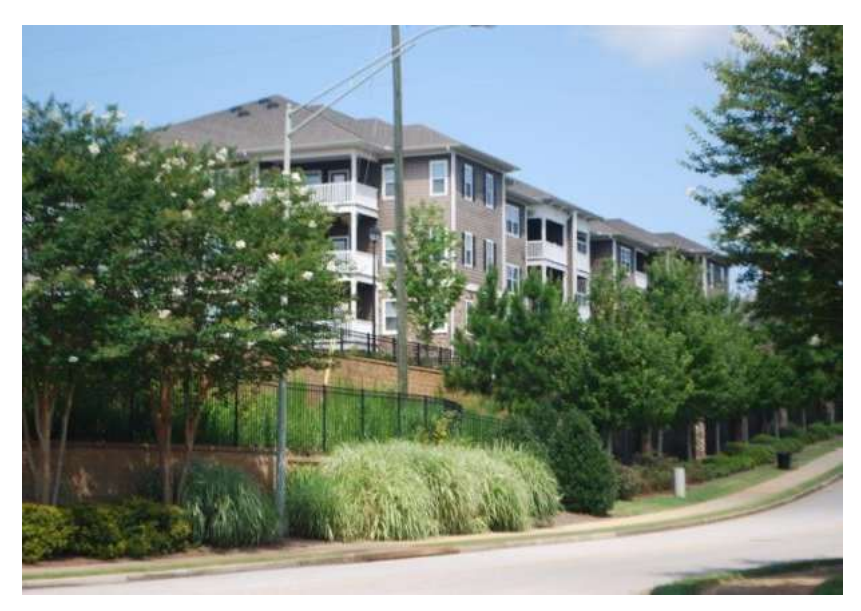

#### **Apartments**

#### Homes

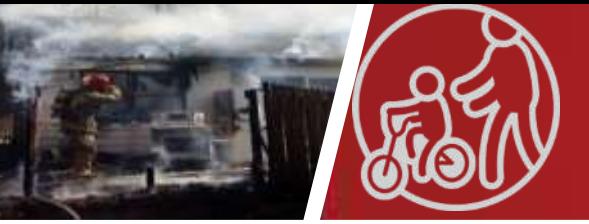

#### **Proposed Ladder**

# 2020 Projected

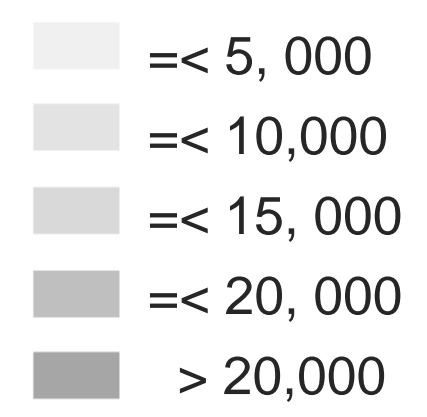

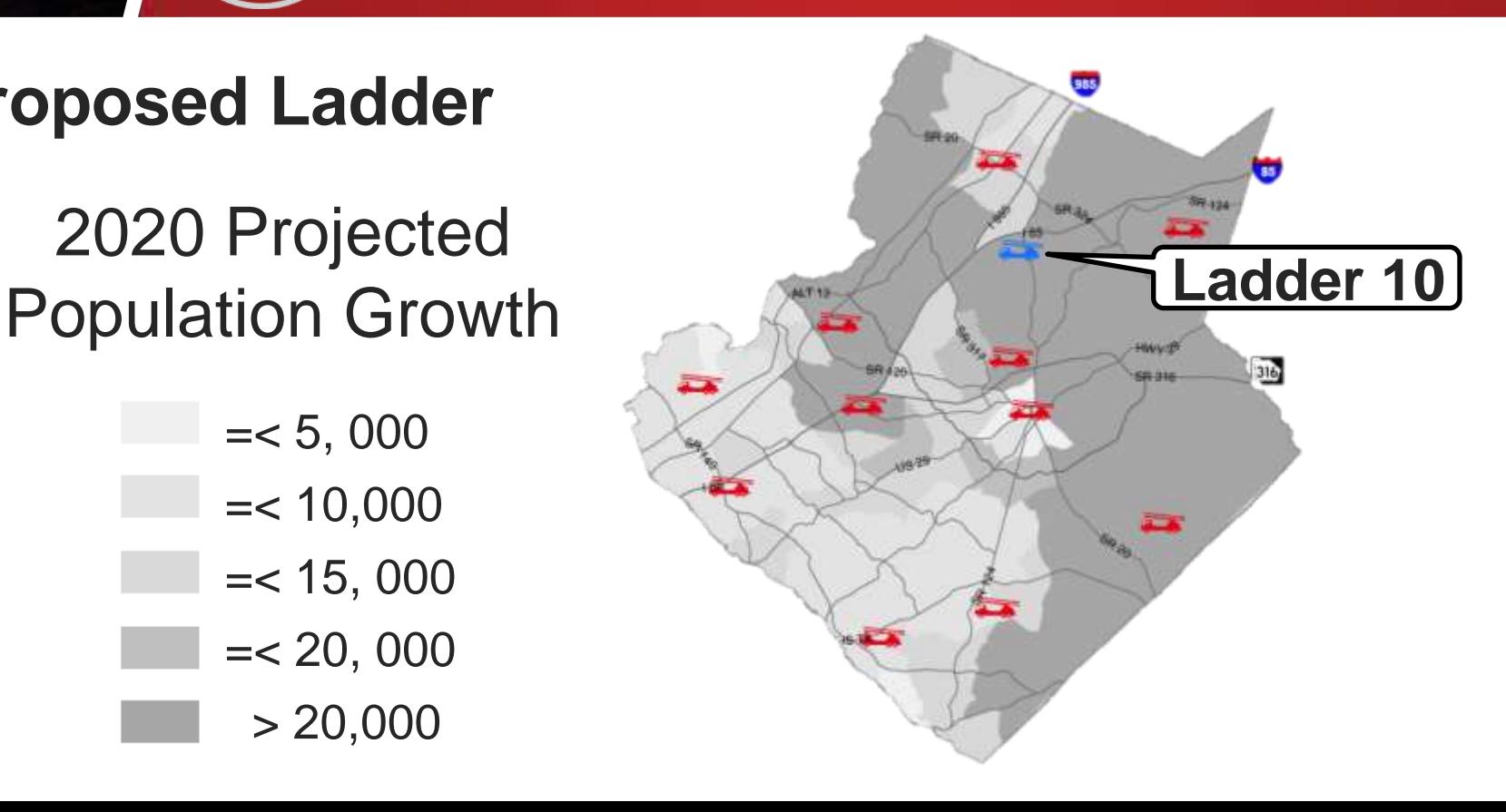

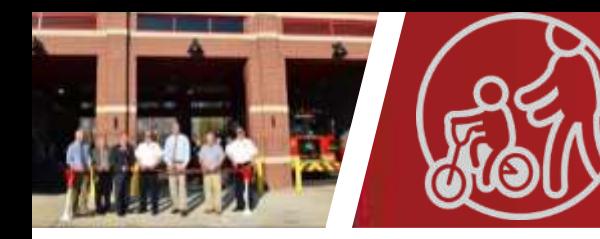

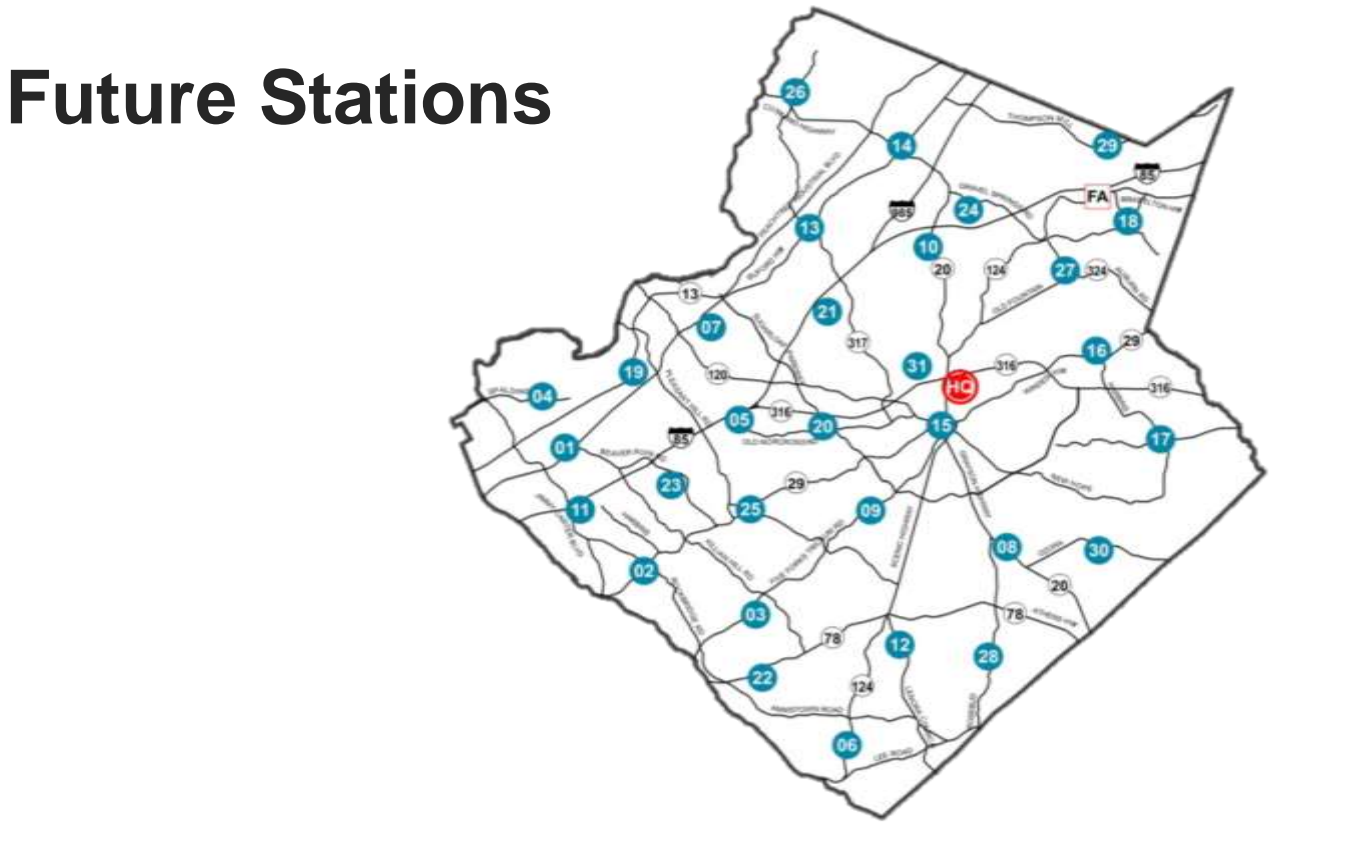

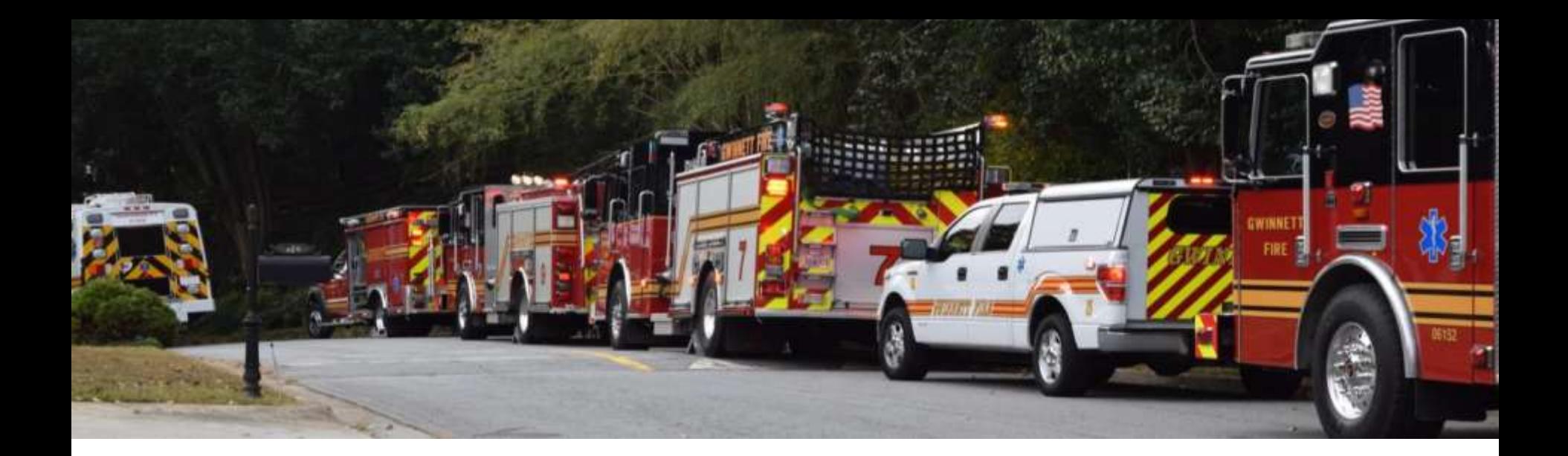

**FIRE & EMERGENCY SERVICES**

### **2018 Budget**

gwinnettcounty **GOVERNMENT** 

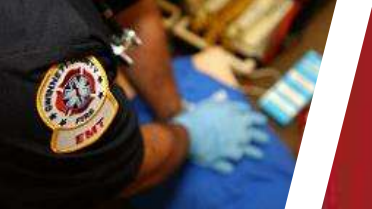

### **2018 Budget**

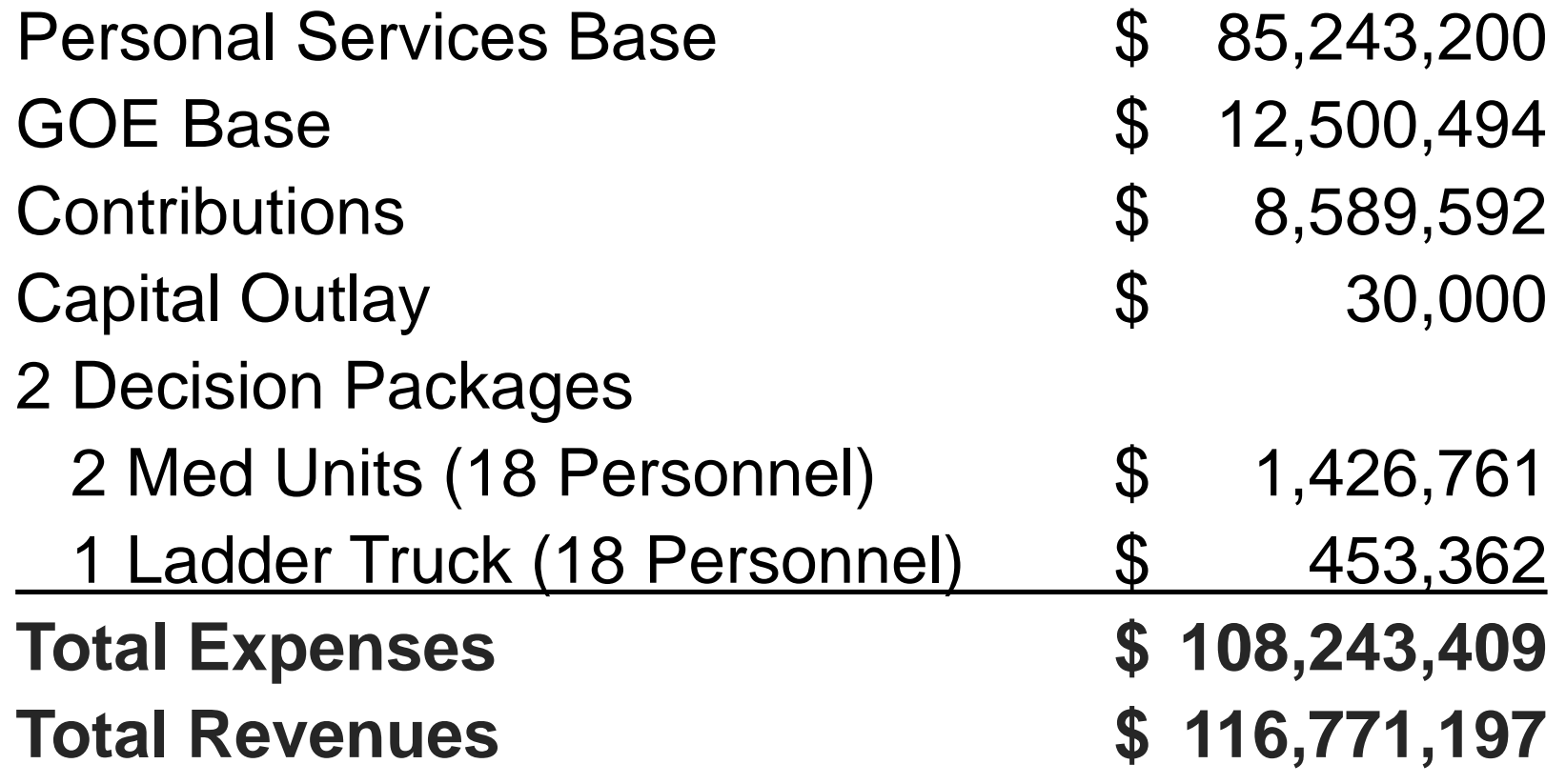

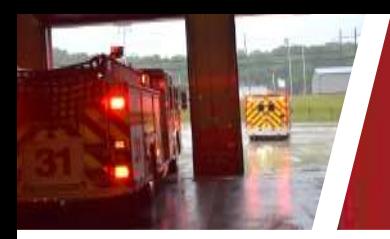

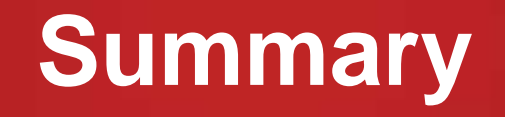

#### **Our mission is saving lives and protecting property.**

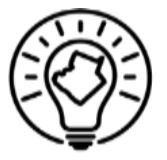

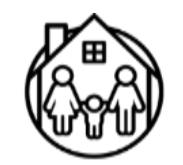

Smart & Sustainable Exceptional Government Livability & Comfort

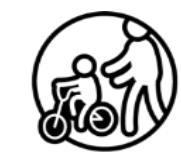

Safe & Healthy Community

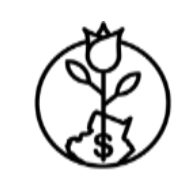

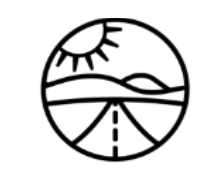

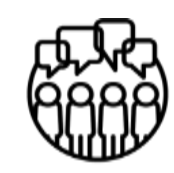

Engagement

Mobility & Access Communication & A Strong & Vibrant Local Economy

gwinnettcounty **GOVERNMENT FIRE & EMERGENCY SERVICES**

### **How May We Help You?**

 $\mathbf{u}$  and  $\mathbf{u}$